**MANCHESTER** 

#### **A general method for optimal A general method for optimal**  design of individual and **population univariate and population univariate and multivariate pharmacokinetic multivariate pharmacokinetic experiments experiments**

**Kayode Ogungbenro and Leon Aarons Kayode Ogungbenro and Leon Aarons Centre for Applied Pharmacokinetic Research Centre for Applied Pharmacokinetic Research School of Pharmacy and Pharmaceutical Sciences The University of Manchester The University of Manchester Manchester, UK** 

#### **Introduction Introduction**

- PK Time course of concentration of drug and metabolites in body fluids
- PD Collection of data to characterise pharmacological effects
	- surrogate marker, biomarker, enzyme activity or clinical endpoints
- Pharmacokinetic study Univariate or Multivariate
	- Univariate PK, PD
	- Multivariate PK/PD, drug and metabolites, multi-drug (cancer and tuberculosis), multi-organ (WBPBPK)
- Pharmacokinetic multivariate study
	- Balanced
	- Unbalanced

#### **Introduction Introduction**

- Population pharmacokinetics (PPK) is widely used in drug development
- PPK study design Elementary designs, sampling times, number of subjects
- Optimal PPK study design gives the best parameter estimates
- Two approaches to optimal design of PPK
	- Simulation
	- Model (FIM)– Cramer-Rao inequality, inverse of FIM lower bound of the variance-covariance of any unbiased estimator of the parameters
		- Prior knowledge about parameter/variability values previous studies, pilot study
		- Optimise some criterion function of likelihood within given constraints, Doptimality: Minimise uncertainty associated with parameter estimates

#### **Introduction - FIM**

- Theory of experimental design Fisher, 1920 Rothamsted Agricultural Experimental Station
	- Considerable amount of work on methodology and application especially in engineering
- PK models present peculiar problem nonlinear models
	- Individual univariate PK models FIM is defined
	- Individual multivariate FIM is defined for balanced design
	- Population univariate FIM is defined
	- Population multivariate FIM is defined for balanced design

#### **Aim**

- Develop a general method for individual and population univariate and multivariate PK models that will address existing problems such
	- Unbalanced design Individual and population multivariate
	- Covariance terms (off diagonal elements) in the omega – Population multivariate

#### **FIM – Individual and Population Univariate Univariate**

| Fixed Effects (Individual)                                   | Mixed Effects (Population)                                                                                                    |                         |
|--------------------------------------------------------------|----------------------------------------------------------------------------------------------------|-------------------------|
| $y_j = f(\theta, t_j) + \varepsilon_j$ $j = 1,...n$          | $y_{ij} = f(\theta_i, t_{ij}) + \varepsilon_{ij}$ $j = 1,...n, i = 1,..., N$                                                                                                    |                         |
| $g(\theta, b_i) = \theta + b_i$                              | $Q = \begin{bmatrix} \omega_{11} & \omega_{12} & \omega_{13} \\ \omega_{12} & \omega_{22} & \omega_{23} \\ \vdots & \vdots & \vdots \\ \omega_{np} \end{bmatrix}$                                                                                  |                         |
| $\Psi = [\theta_1, \dots, \theta_p, \sigma_1^2, \sigma_2^2]$ | $F(\Psi, \xi_i) = E\left(-\frac{\partial^2 I(\Psi; y_i)}{\partial \Psi \partial \Psi^T}\right)$                                                                                                    | $n_{\omega} = p(p+1)/2$ |
| $(p+2) \times (p+2)$                                         | $F(\theta, \xi)_{ab} = \frac{\partial f(\theta, \xi)^T}{\partial \Psi_a} V^{-1} \frac{\partial f(\theta, \xi)}{\partial \Psi_b} + \frac{1}{2} tr \left(\frac{\partial V}{\partial \Psi_a} V^{-1} \frac{\partial V}{\partial \Psi_b} V^{-1}\right)$ |                         |
| $V = diag(\sigma_1^2 + \sigma_2^2 f(\theta, \xi)^2)$         | $V = \frac{\partial f^T(\beta, \xi_i)}{\partial b^T} \Omega \frac{\partial f(\beta, \xi_i)}{\partial b^T} + diag(\sigma_1^2 + \sigma_2^2 f(\theta, \xi_i)^2)$                                                                                      |                         |
| $\theta$                                                     |                                                                                                    |                         |

# **FIM – Individual and Population Individual and Population Multivariate Multivariate**

| Fixed Effects (Individual)                                                                                                    | Mixed Effects (Population)                                                                                   |                          |
|----------------------------------------------------------------------------------------------------|----------------------------------------------------------------------------------------------------|--------------------------|
| $y_{mj} = f_m(\theta, t_j) + \varepsilon_{mj}$                                                                                                    | $y_{imj} = f_m(\theta, t_{ij}) + \varepsilon_{imj}$                                                          |                          |
| $j = 1,...,n, m = 1,...,M$                                                                                                    | $j = 1,...,n, m = 1,...,M, i = 1,...,N$                                                                      |                          |
| $y = [y_1, y_2,......, y_M]$                                                                                                    | $\varepsilon_m \rightarrow \sigma_{m1}, \sigma_{m2}$                                                         |                          |
| $\varepsilon \sim MVN(0, V)$                                                                                                    | $\varepsilon_i \sim MVN(0, R_i)$                                                                             |                          |
| $V = \begin{bmatrix} V_{11} & V_{1M} \\ . & . & \vdots \\ . & . & \vdots \\ V_{M1} & V_{MM} \end{bmatrix} (M * n) \times (M * n)$                                                                 | $R_i = \begin{bmatrix} R_{11} & R_{1M} \\ . & . & \vdots \\ . & . & \vdots \\ R_{M1} & R_{MM} \end{bmatrix}$ | $(M * n) \times (M * n)$ |
| $V_{qm}, R_{qm} \rightarrow n \times n$                                                                                                    |                                                                                                    |                          |
| $V_{qm}(j, l) _{j=l} = \begin{cases} \varepsilon_{q,m} \sqrt{(\sigma_{q1}^2 + (\sigma_{q2}^2 * f_q(\theta, t_j)^2))} \cdot (\sigma_{m1}^2 + (\sigma_{m2}^2 * f_m(\theta, t_j)^2)) \end{cases}$ \n |                                                                                                    |                          |
| $V_{qm}(j, l) _{j \neq l} = \{0\}$                                                                                                    |                                                                                                    |                          |

#### **FIM – Individual and Population Multivariate**

$$
\begin{aligned}\n\text{Fixed Effects (Individual)} \\
F(\Psi, \xi_i) &= E\left(-\frac{\partial^2 I(\Psi; y_i)}{\partial \Psi \partial \Psi^T}\right) \\
\Psi &= [\theta_1, \dots, \theta_p, \sigma_{11}^2, \dots, \sigma_{1M}^2, \sigma_{21}^2, \dots, \sigma_{2M}^2] \\
\text{where } \theta_i &= [\theta_1, \dots, \theta_p, \theta_{22}^2, \dots, \theta_{2M}^2, \dots, \theta_{2M}^2] \\
\text{or} \\
F(\Psi, \xi_i)_{az} &= \left\{ J_a^T V^{-1} J_z + \frac{1}{2} tr \left( \frac{\partial V}{\partial \Psi_a} V^{-1} \frac{\partial V}{\partial \Psi_z} V^{-1} \right) \right\} \\
(p+2*M) \times (p+2*M) \\
J_a &= [J_{a1}^{'}, J_{a2}^{'}, \dots, J_{aM}^{'}] \\
\text{where } \theta_i &= [\theta_1, \dots, \theta_p, \theta_{22}, \dots, \theta_{2M}^2, \dots, \theta_{2M}^2] \\
\text{where } \theta_i &= [\theta_1, \dots, \theta_p, \theta_{22}^{'}, \dots, \theta_{2M}^2] \\
\text{where } \theta_i &= [\theta_1, \dots, \theta_p, \theta_{22}^{'}, \dots, \theta_{2M}^2] \\
\text{where } \theta_i &= [\theta_i, \dots, \theta_p, \theta_{22}^{'}, \dots, \theta_{2M}^{'}] \\
\text{where } \theta_i &= [\theta_i, \dots, \theta_p, \theta_{22}^{'}, \dots, \theta_{2M}^{'}] \\
\text{where } \theta_i &= [\theta_i, \dots, \theta_p, \theta_{22}^{'}, \dots, \theta_{2M}^{'}] \\
\text{where } \theta_i &= [\theta_i, \dots, \theta_p, \theta_{22}^{'}, \dots, \theta_{2M}^{'}] \\
\text{where } \theta_i &= [\theta_i, \dots, \theta_p, \theta_{22}^{'}, \dots, \theta_{2M}^{'}] \\
\text{where } \theta_i &= [\theta_i, \dots, \theta_p, \theta_{22}^{'}, \dots, \theta_{2M}^{'}] \\
\text{where } \theta_i &= [\theta_i, \dots, \theta_p, \theta_{22}^
$$

#### **FIM – Univariate and Multivariate Univariate and Multivariate**

- Expressions for unbalanced designs have been developed
- Expressions incorporated into sampling windows determination
- Full omega matrix has been accounted for in the expressions
- These expressions have been implemented in PopDes
	- Balanced design
	- Diagonal omega matrix

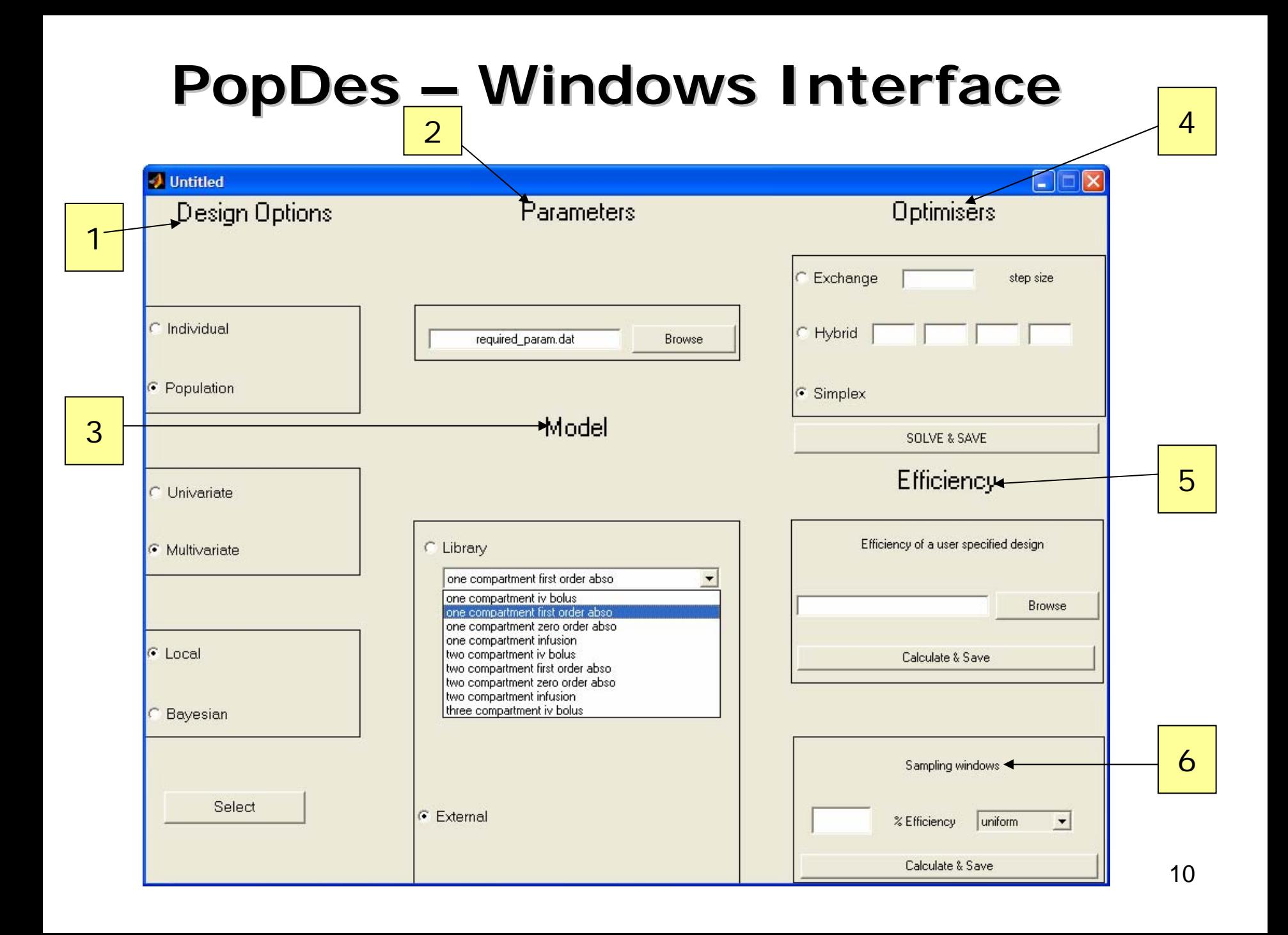

#### **PopDes - Options**

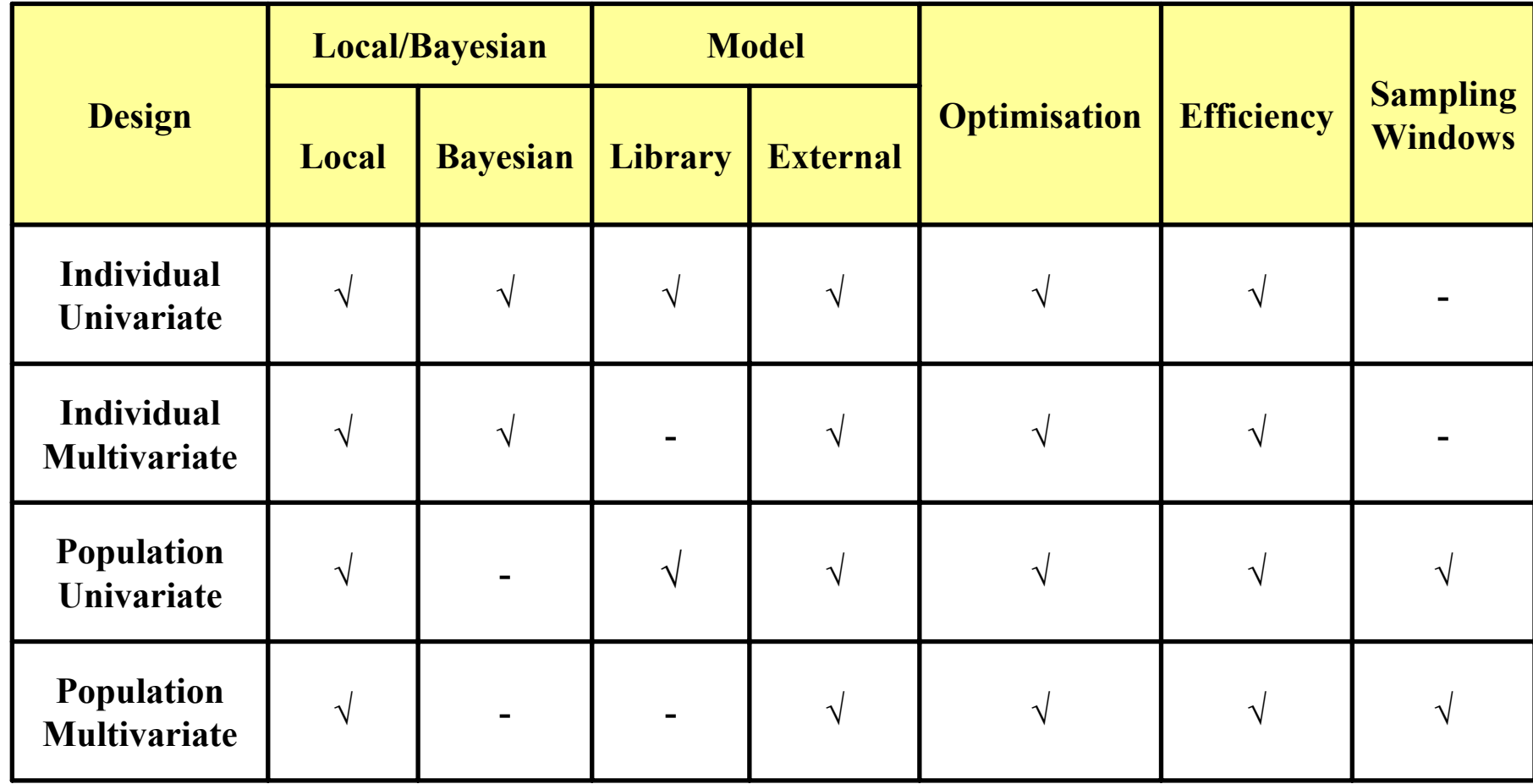

#### **Example Example**

#### **PK/PD Model (2 responses)**

 $\mathcal{P}_{PKij_{PK}} = f_{PK}(\theta_i, t_{ij_{PK}}) + \varepsilon_{PKij_{PK}}$   $\varepsilon_{PKij_{PK}}$   $\rightarrow$   $\sigma_{PK1}, \sigma_{PK2}$  $\left( Cl_{i} *_{t_{\textit{ij}}_{\textit{PK}}} / V \right)$ *iPK*  $\vee$ *i*, *i*<sub>*ij*</sub>  $\binom{p}{PK} = \frac{D \, \text{osc}}{V} e^{(C \cdot \text{i}_i - \text{i}_j p_K)}$ *e V* $f_{p_K}(\theta_i,t_{ij_{p_K}}) = \frac{Dose}{I}e^{(Cl_i * t_{ij_{p_K}}/V)}$  The cmpt IV bolus model  $\mathcal{Y}_{PDij_{PK}} = f_{PD}(\theta_i, t_{ij_{PD}}) + \mathcal{E}_{PDij_{PD}} \hspace{10mm} \mathcal{E}_{PDij_{PD}} \rightarrow \sigma_{PD1}$  $50_{i} + f_{p_{K}}(\theta_{i}, t_{i_{p_{D}}})$  $(\theta_i, t_{ij_{PD}}) = \frac{emax_i * f_{PK}(\theta_i, t_{ij_{PD}})}{f(x_i, t_{ij_{PD}})}$ *PD* $\hat{P}_{PD}$ ) =  $\frac{i}{e50_i + f_{PK}(\theta_i, t_{ij_{PD}})}$ *i PK i ij*  $e^{pD(\mathbf{v}_i, \mathbf{v}_{ij_{PD}})} = e^{f\mathbf{v}_i} + f_{pK}(\theta_i, t)$  $f_{PD}(\theta_i,t_{ij_{PD}}) = \frac{emax_i * f_{PK}(\theta_i,t_{ij_{PD}})}{e50 + f_{DY}(\theta_i,t_{ij})}$  Emax model Parameters  $\theta = [CI, V, emax, e50]$ <br>  $\Omega = \begin{bmatrix} \Omega_{CI} & \Omega_{CIV} & 0 & 0 \\ \Omega_{CIV} & \Omega_V & 0 & 0 \\ 0 & 0 & \Omega_{e50} & \Omega_{e50emax} \\ 0 & 0 & \Omega_{e50emax} & \Omega_{emax} \end{bmatrix}$   $\sigma^2 = [\sigma_{PK1}^2, \sigma_{PK2}^2, \sigma_{PD1}^2]$ 

 $(4)$  (6) (3) 12

### **Example Example**

$$
\theta_i = \theta e^{b_i} \qquad \Longrightarrow \text{Exponential IIIV}
$$
\n
$$
\theta = [3.46, 10, 7.5, 10] \qquad \Omega = \begin{bmatrix} 0.0625 & 0.03 & 0 & 0 \\ 0.03 & 0.04 & 0 & 0 \\ 0 & 0 & 0.16 & 0.07 \\ 0 & 0 & 0.07 & 0.0625 \end{bmatrix} \qquad \sigma^2 = [0.25, 0.1, 0.09]
$$

[Correlation *Cl* and *V* =0.6, *e50* and *emax* 0.7]

$$
\Sigma = \begin{bmatrix} 1 & 0 \\ 0 & 1 \end{bmatrix} \qquad \Longrightarrow \qquad \text{No correlation between responses}
$$

Dose=200mg every 12 hours

One group of 50 subjects

Sampling designs: 3 PK and PD sample (same time) after the first dose, 3 PD samples after the second dose (9 samples, 3 PK and 6 PD

#### **Example Example**

Optimisation: Modified Fedorov exchange algorithm, step size 0.05

Optimisation: Two designs; with and without off diagonal elements

Simulation and Estimation: Two designs, NONMEM (FOCE/LAPLACE) - 100

Statistics: Relative error (RE), % mean relative error (bias) % root mean square error (precision)

$$
RE = \Psi_{est} - \Psi_{true} / \Psi_{true}
$$

$$
\%MRE = \frac{1}{n} \left( \sum_{j=1}^{n} \left( \frac{\Psi_{est_i} - \Psi_{true}}{\Psi_{true}} * 100 \right) \right)
$$

$$
\%RMSE = \left[\frac{1}{n}\left(\sum_{j=1}^{n} \Psi_{est_i} - \Psi_{true}\right)^{2}\right]^{\frac{1}{2}} * 100
$$

#### **Results - Optimisation**

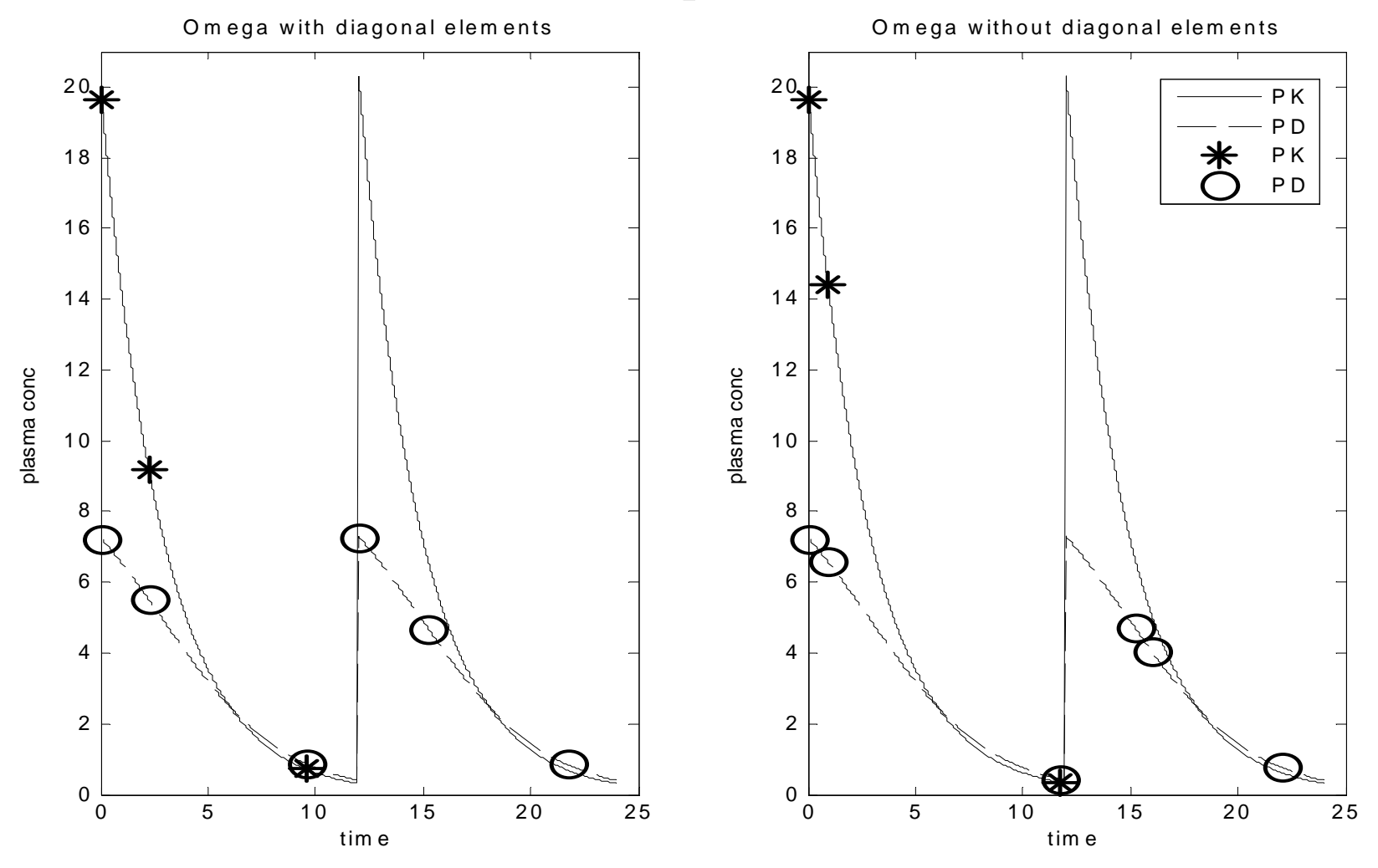

0.05,2.25,9.6,12.05,15.25,21.75 hr

0.05,0.95,11.7,15.2,16,22 hr

#### **Results - Simulation**

**Omega with off diagonal elements** 

**Omega without off diagonal elements**

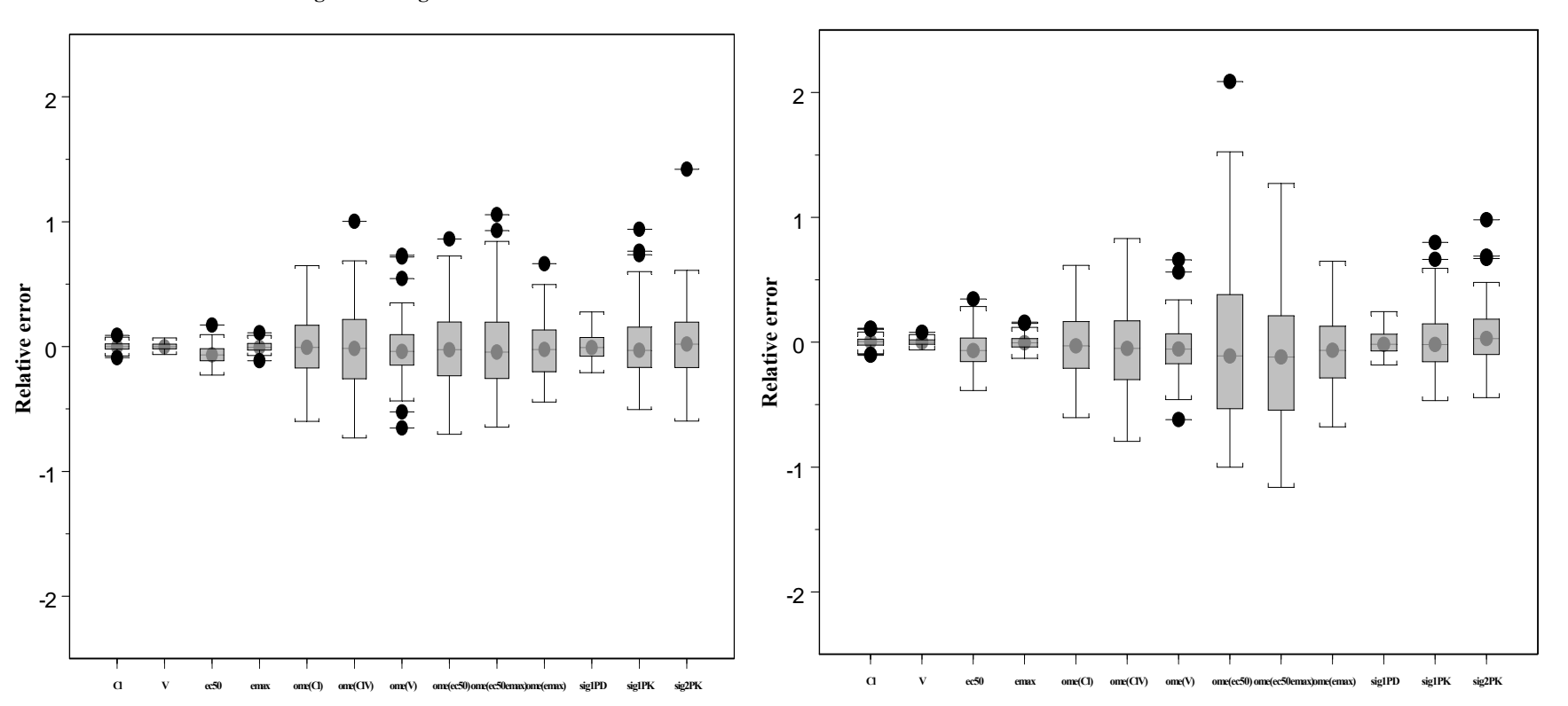

#### **Results - Simulation**

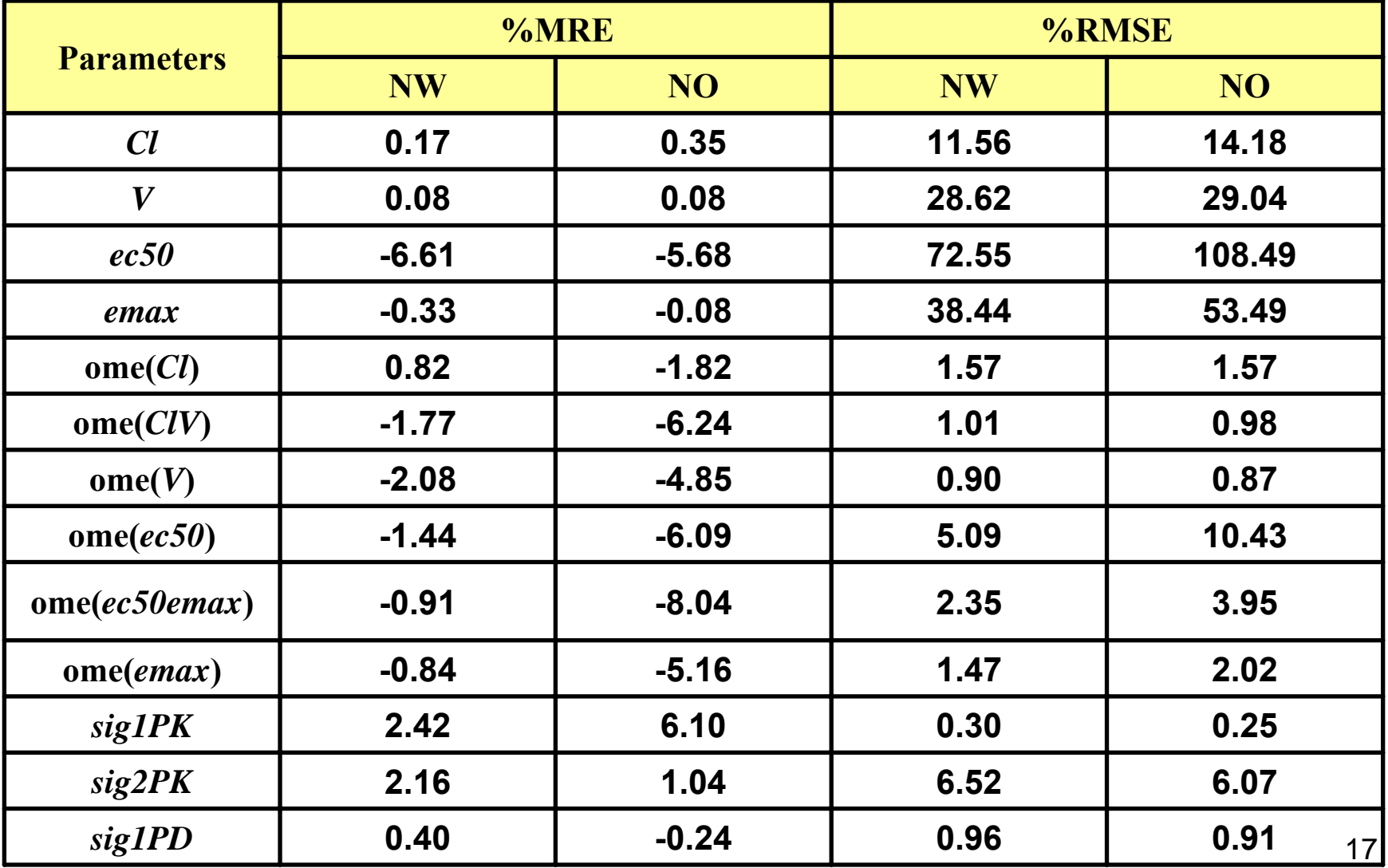

# **Results - Simulation**

Percentage coefficient of variation of the standard errors

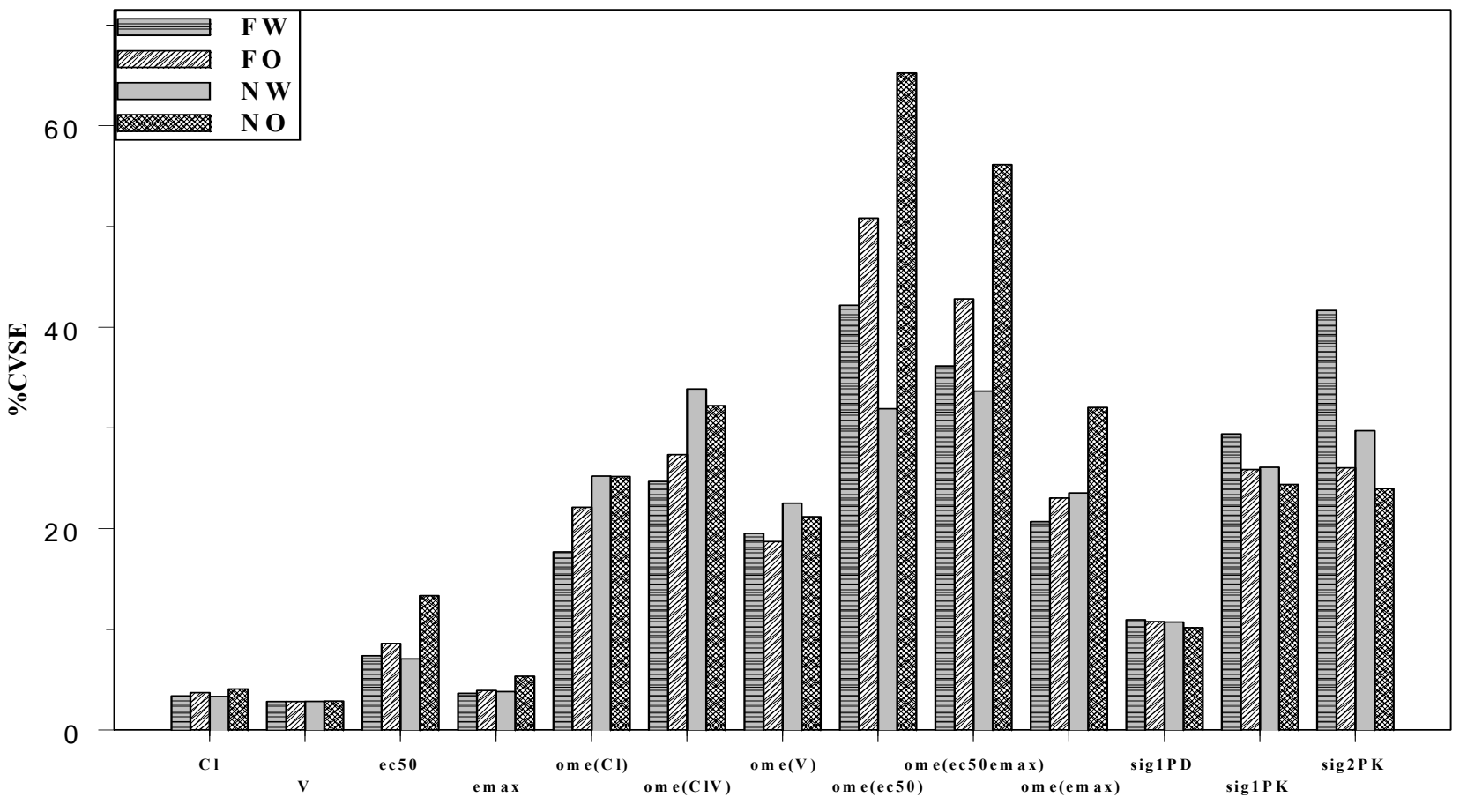

**P a r a m <sup>e</sup> ters**

# **Summary Summary**

- A general method that deals with
	- unbalanced problem in population multivariate problem has been described
	- as well as off diagonal elements in the omega matrix
- The FIM can be used for
	- optimisation D,c,A,G optimality
	- Bayesian
	- Sampling windows determination
- The CVSE are within the NONMEM range